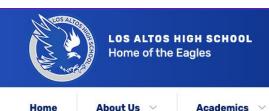

Student Services

Student Activities

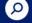

Athletics
+ Athletics

Click here ports
- Sports
- Sports

**COLOR RUN** 

Home > Athletics > COLOR RUN

Athletics V

# **COLOR RUN**

Then here:

COLOR RUN VOLUNTEER

**COLOR RUN REGISTRATION** 

Parents/Students

## **LOOKING FOR SPONSORS**

The Los Altos High School Athletics Department is organizing the 9th Annual Color Run on April 20, 2024, at the Los Altos High School Campus. The event will start at 9:30 am with the Tiny Tots 60m dash followed by the 5k at 10 am. We are expecting a large number of participants this year and would like to invite you to be a part of it. Your financial and in-kind support is crucial to the success of the LAHS Color Run and our athletic program each year. We offer various contribution and sponsorship opportunities for your consideration.

Contribution Levels:

< Event details

Contact

Sign in

Menu ≡

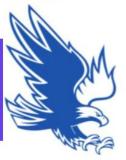

# Los Altos High School 8th Annual Color Run

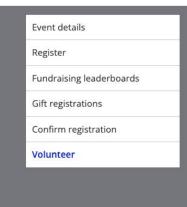

#### Volunteer for this event Volunteer details Volunteer Details **FINISH** Task COURSE LINE Clean Up Organize REGISTRATION TRACK Medals Back Field Hand out medals to top 1 Setting up Registration Tables 1 Sponsorship Banner hung up Parking Lot finishers Sponsorship Banner taken 2 Printing out Registration sheets, 2 down Color Stations 3 Organize stations by Last names 3 Direction Arrows Sponsor Banners Yellow Throws Stands for 4 Clipboards for Registration sheets Chalk Scroll down

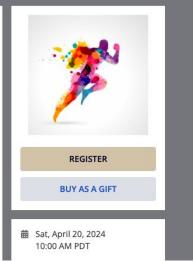

< Event details

Contact

Sign in

Menu ≡

3 Own speaker to project music

3 station 4 station

Clean up Balloons @ color

#### TINY TOTS EVENT

- 1 Set up two cones for starting line
- 2 Set up two cones for finish line
- 2 people hold the Caution tape to 3 symbolize Flnish Line
- Start- organizes tiny tot racer by 4 age group.

### **COLOR RUN STATION 3**

Front of School Large Trees end of parking lot. GREEN

- 1 3 People throw Color
- 2 Balloons for Station
- Set up Balloons@ color 3 station
- Clean up Balloons @ color
- 4 station

#### **COLOR RUN STATION 4**

## Baseball Field BLUE

- 1 3 People throw Color
- 2 Balloons for Station
- Set up Balloons@ color
- 3 station
- Clean up Balloons @ color
- 4 station

Volunteer now

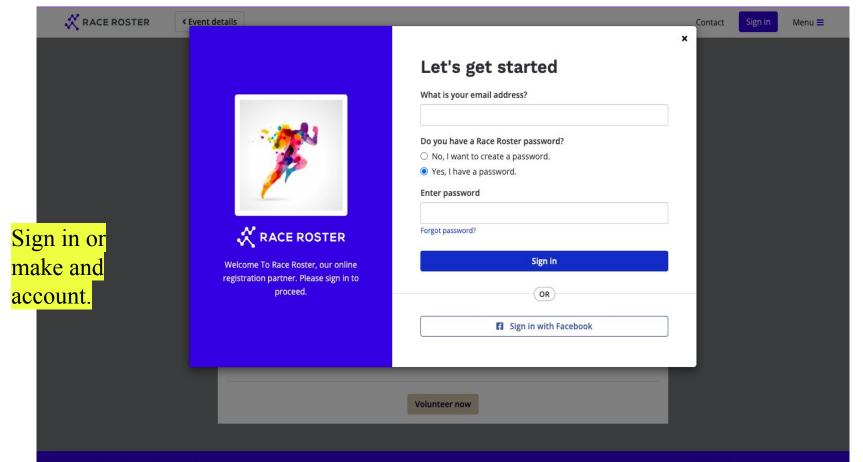

© 2024 Race Roster. All rights reserved. Privacy Policy Terms of Service Contact us

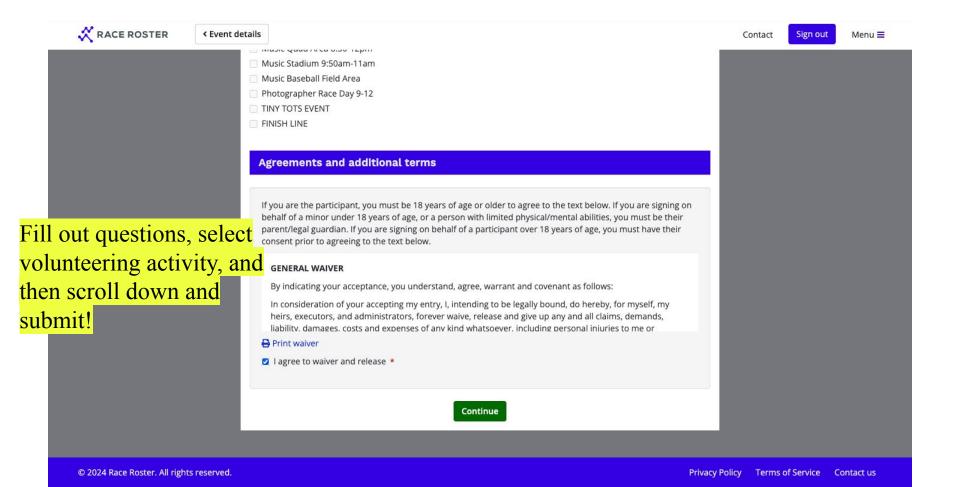